# $V$ BH

# **ТРМ251. Работа по**

# **протоколам**

**Modbus и Овен**

Краткая инструкция

## **Работа по протоколу Modbus**

Работа по протоколу Modbus производится в режимах ASCII или RTU в зависимости от заданного значения параметра **Prot**. Во время работы по протоколу Modbus можно:

- считать/записать значения оперативных параметров;
- считать/записать параметры Программ технолога;

• считать/записать значения параметров порогов Устройства сигнализации; • произвести пуск/останов Программы технолога.

#### **Таблица 1 – Команды чтения/записи групп параметров**

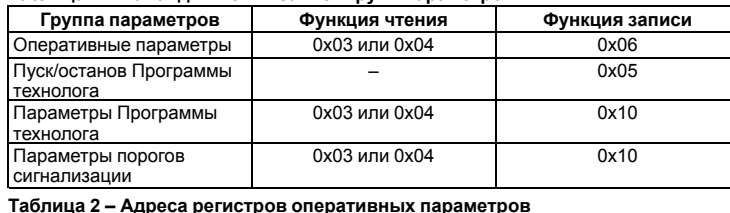

для Мгновенного значения уставки 0,1 ед. изм. = 1 единице мгновенной ставки

 $*$  Во время передачи в регистре с меньшим номером передается старшая часть числа, в регистре с большим номером – младшая часть числа.

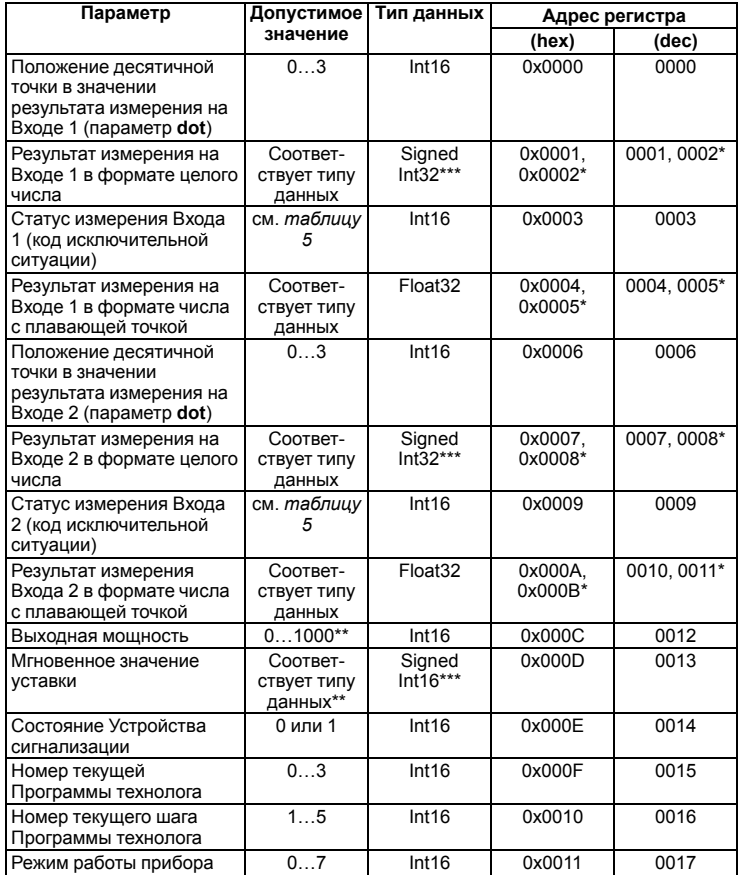

Измеренное значение равно 40,3 °С. Значение параметра dot равно 1. Значени параметра, передаваемое по сети, будет равно 403.

### **ПРИМЕЧАНИЕ**  $\overline{\mathbf{i}}$

 $\boxed{\mathbf{i}}$ Отсчет времени Программы технолога и расчет мгновенной уставки при ручном управлении параметром «**выходная мощность**» будет продолжаться.

#### **ПРИМЕЧАНИЕ**

\* Отрицательное число хранится в дополнительном коде. \*\* Для выходной мощности 0,1 ед. изм. равна 1 % выходной мощности, Результаты измерения (Входа 1 и Входа 2) представляются в двух форматах: четырехбайтовые значения с плавающей точкой и четырехбайтовое целое. Оба формата можно читать независимо, каждое по своему адресу.

Для передачи по сети значения параметра «**результат измерения на Входе в формате целого числа**» результат измерения умножается на десять в степени, заданной параметром **dot**. Значение **dot** принимает значения 0, 1, 2, 3.

### **Пример**

 $\odot$ FHI

Параметр **dot** задается общим для обоих Входов.

*Статус измерения* – это регистр протокола Modbus, значение которого содержит код исключительной ситуации, возникшей в результате измерения.

В приборе, работающем в сети, можно перейти из автоматического режима в ручной режим управления выходной мощностью и обратно в автоматический режим регулирования. Для перехода из автоматического режима в режим ручного управления следует установить значение параметра «**выходная мощность**» (только в режиме РАБОТА): 0…1000 для **rEG.t**= **Pid**, 0…499 (OFF) или 500…1000 (ON) для **rEG.t** = **CPr**.

#### **Пример**

Если в параметре «**выходная мощность**» установлено значение 705, то мощность выходного сигнала составит 70,5 % (для **rEG.t** = **Pid**).

Для перехода обратно в автоматический режим регулирования следует установить значение параметра «**выходная мощность**» больше 1000. После чего прибор продолжит регулирование в соответствии с Программой технолога.

# **ПРИМЕЧАНИЕ**

#### Возможные значения параметра «**состояние Устройства сигнализации**»:

- **0** регулируемое значение параметра в диапазоне, заданном параметрами **S.L** и **S.H** – ВЭ2 отключен;
- **1** регулируемое значение параметра вне заданного диапазона ВЭ2 включен.
- Возможные значения параметра «**режим работы прибора**»:
- **0** режим СТОП;
- **1** режим РАБОТА;
- **2** режим Критическая АВАРИЯ;
- **3** программа технолога завершена;
- **4** режим АВТОНАСТРОЙКА ПИД-регулятора;
- **5** ожидание запуска режима АВТОНАСТРОЙКА;
- **6** автонастройка ПИД-регулятора завершена;
- **7** режим НАСТРОЙКА.

Все оперативные параметры, кроме параметров «**выходная мощность**», «**номер текущей Программы технолога**» и «**номер текущего шага Программы технолога**», можно только читать.

Параметры «**номер текущей Программы технолога**» и «**номер текущего шага Программы технолога**» можно записывать только в режиме СТОП.

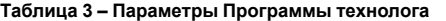

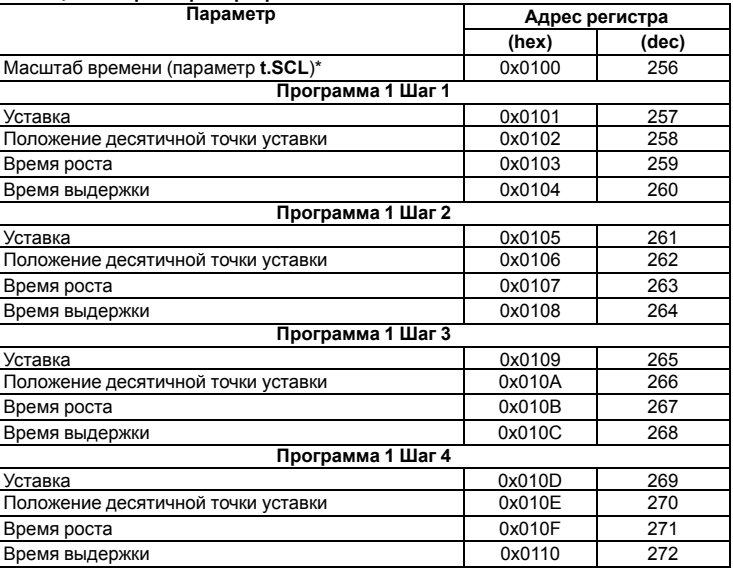

## **Продолжение таблицы 3**

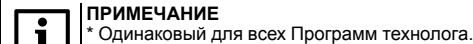

Параметры Программы технолога имеют следующие типы данных:

• масштаб времени – Int16;

- уставка Int16 (отрицательные числа хранятся в дополнительном коде);  $\cdot$  попожение десятичной точки уставки – Int16;
- время роста Unsigned Int16 (задается в секундах)
- время выдержки Unsigned Int16 (задается в секундах).
- Возможные значения параметра «**масштаб времени**»:
- **0** часы-минуты;
- **1** минуты-секунды.

Все параметры Программы технолога доступны как для чтения, так и для записи.

# **Таблица 4 – Пороги срабатывания Устройства сигнализации**

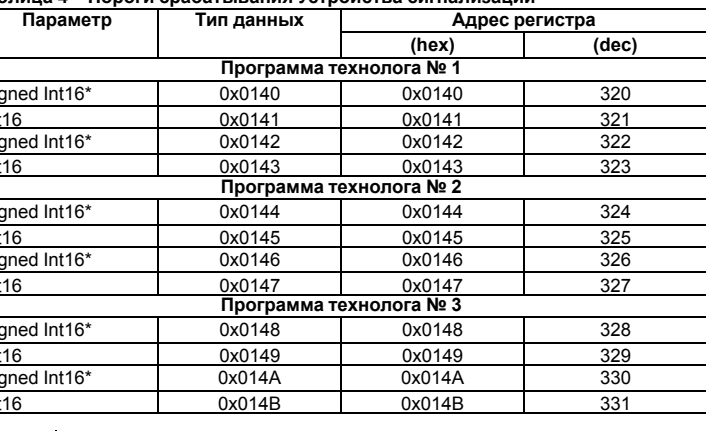

<span id="page-0-0"></span>

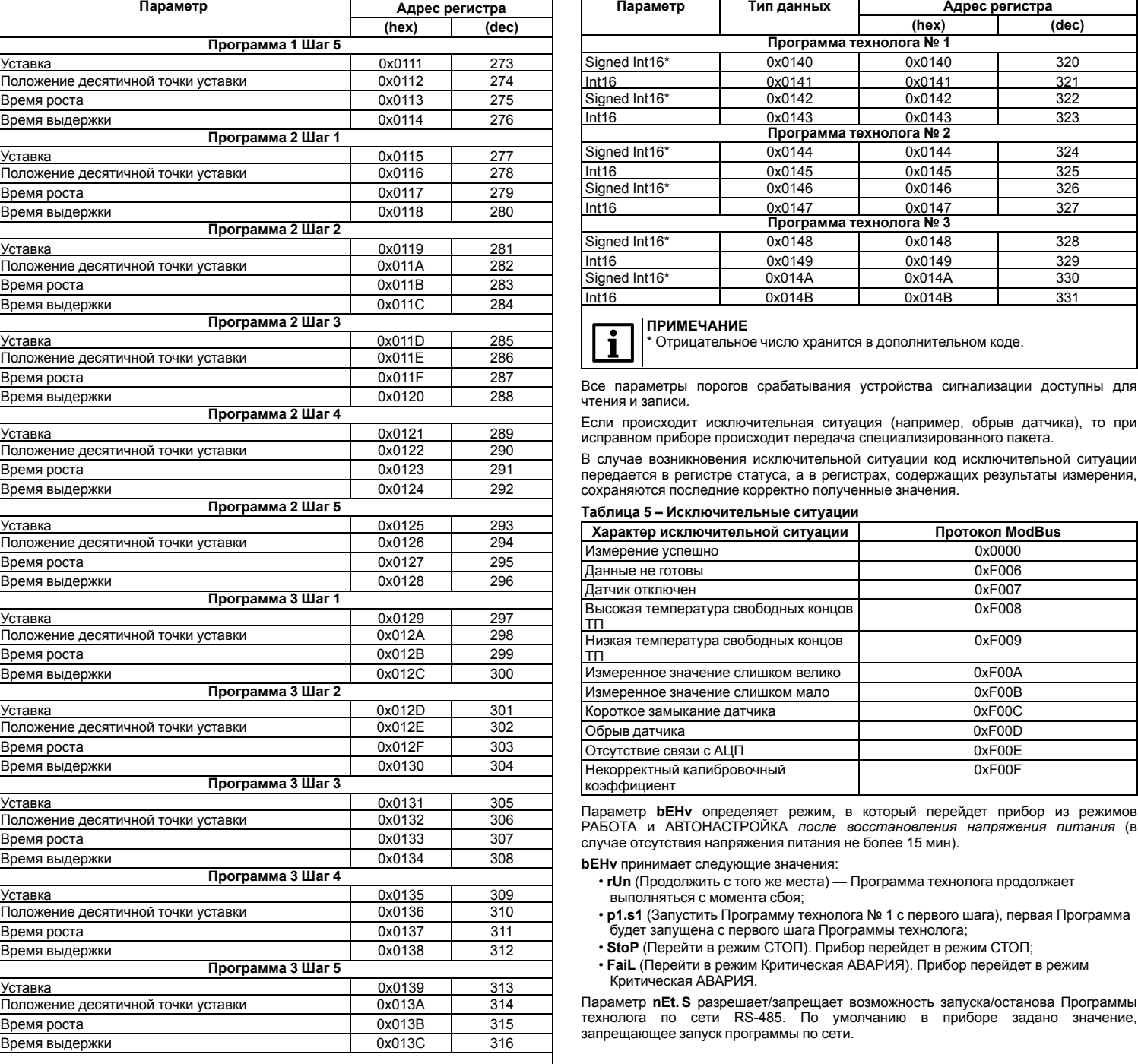

# Работа по протоколу ОВЕН

Таблица 6 - Настраиваемые параметры Параметр Тип данных Допустимые Индексация значения Имя Наsh-код Название Общие параметры 0xD681 **ASCI** Устанавли $d$ ev Название He1 прибора вает производитель 0x2D5B **ASCII** ver Версия Устанавлинет .<br>прошивк**і** вает производитель Параметры входов Общие параметры Входов  $0 -$  oFF  $Cj-.C$ 0xFA68 Автоматичеint<sub>8</sub> нет ская  $-\circ$ n .<br>коррекция по температуре своболных **концов ТП**  $in.rE$ 0x132C int<sub>8</sub>  $0 -$  oFF PesenBunoBa-HPT ие датчика  $-$  on Входы 0x932D  $0 - 0$ FF  $in-t$ Гип датчика по Входам (0, int8  $1 - r.426$  $2 - r426$  $3 - r.385$  $4 - r.391$  $5-E$  L  $6-E$  K  $7 - 0.50$  $8 - r385$  $9 - r391$  $10 - r428$  $11 - i4.20$  $12 - i0.20$  $13 - i0.5$  $14 - U0$  1  $15 - r.428$  $16 - r - 23$  $17 - E_b$  $18 - E_S$  $19 - E$ r  $20-E$ n  $21 - E_$ J  $22 - E$ \_A1  $23 - E$  A2  $24 - E$  $A3$  $25-E$  t  $26 - r.617$  $27 - 1426$  $28 - 1428$  $29 - 1385$  $30 - 1391$  $31 - f617$  $32 - t.426$  $33 - t.428$  $34 - t.385$  $35 - t.391$  $\frac{36 - 1.617}{0.1800}$ по Входам (0. lint16 0x1659  $in$   $FA$ Постоянна времени цифрового →<br>⊅ильтра in.FG 0x340A 0…9999 Полоса по Входам (0, int16 цифрового фильтра litrL  $0.3...30$ 0x7F16 по Вхолам (0  $int16$ Периол onpoca 1) атчика) 0xF6AB по Входам (0, STORED\_  $-999...9999$ in.SH .<br>Сдвиг **EXAMPLE EXAMPLE** DOT ка датчика  $in.SL$  $0x20B6$ по Входам (0,  $int16$  $0, 9...1, 1$ Наклон характеристи-<u>ки датчика</u> 0x34E0 по Входам (0, STORED\_ -999 9999 Ain.L **Нижняя** граница DOT .<br>1иапазон*а* .<br>измерения по Входам (0, STORED\_<br>1) DOT 0xE2FD Ain.H - 999…9999 Верхняя граница

Продолжение таблицы 6 Индексация Тип данных Допустимые Параметр Имя Наsh-код Название значения диапазона измерения Параметры регулятора 0xBBAA  $rEG.t$ Режим работы Інет  $0 - CPr$ nt8 регулятора  $I - Pid$ ПИД-регулятор **STORED** Pb  $0YF58A$  $0.001...9999$ Полоса HAT пропорцио **DOT** нальности 0x9DE5  $int16$  $0...1092$ нет Интегральная постоянная  $td.ti$ 0xC83F Отношение  $int16$  $0...0.3$ нет дифференциальной постоянной ..............<br>интегральной 0xEE55 i.UPr  $int16$  $-100...100$ Ограничение нет .<br>максимума интеграла i.min 0xCF5C Ограничение int16  $-100...100$ нет инимума интеграла P.nom 0x007A  $int16$  $0...100$ Номинальна нет мошность P.UPr 0x4FC2 Максимальнет  $int16$  $0...100$ ная выходная мошность 0x6ECB  $int16$  $0...100$  $P_{min}$ Минимальная **HAT** выходная лошность P.StP  $int16$  $0...100$  $0xA7D4$ Выхолная нет мошность в режиме СТОП P.rES 0x4DAD  $int16$  $0...1000$ Максимальная скорость .<br>13менения зыхолной **MOULINOCTM** Двухпозиционный регулятор HYS.C 0x1A9B  $0...9999$ Гистерезис HPT STORED\_ DOT *<u>ЛВУХПОЗИЦИО</u>* ного регулятора  $dEL$ 00:00...03:20 0x0D3E int8 Время нет задержки переключ HoLd 0xAF03 00:00...03:20 Время int<sub>8</sub> нет -г--....<br>держани Автонастройка ПИД-регулятора YO - 9999...9999 0x22B4 **STORED** Уставка нет OC автонастрой YdoP  $0...999$ 0x819C Максимально нет STORED\_ **DOT** допустимое отклонение регулируемой **AUMUMUL** Выходной элемент 1 Pou 0xA415 Гип выходного  $-m$ нет элемента  $1 - dC$ tHP 0x7982 00:01 до 01:21 Период  $int8$ нет следования **HILANA** импульсов  $int16$ t.L 0x07AA Минимальная  $0,05...0,5$ нет длительность **IIIMM**импульса **Регистратор** rG.on 0xC363  $0 -$  oFF Виличение **HAT** ntR регистратора  $-$  on Ao.L 0x32C0 **STORED**  $-999...9999$ Нижнаа граница DOT nopora регистрации  $Ao.H$  $0x3F9D$ STORED\_  $-999...9999$ Верхняя нет -<br>DOT граница порога **OPTIACTORUM** Программа технолога STORED\_ 0x9107  $-999...9999$ **SP** Уставка По шагам  $(0...14)$ DOT

Продолжение таблицы 6 Индексация **Тип данных** Допустимые Параметр значения Имя Наsh-код Название 0x567D Время роста То шагам  $n + 16$  $0.1092$  $trS$  $(14)$ t.Stb 0x7755 То шагам  $int16$  $0...1092$ **В**ремя .<br>ылержки  $(0, 14)$ Устройство сигнализации SiG.t 0xB085  $0 - S.AbS$ Тип логики int<sub>8</sub> Πo срабатыван программам  $-$  S.otn ,<br>стройства технолога (0  $\frac{1}{2}$ игнализации: S.H 0x5D62 Верхний порог STORED 0 9999 ٦o срабатывания трограммам **DOT** сигнализации ехнолога (0  $, 2)$ STORED\_  $SL$ 0xCEBE  $0...9999$ Нижний порог  $\overline{10}$ DOT. срабатывания программам ехнолога (0. .<br>сигнализации  $, 2)$ LbA 0x60AE Контроль LBA  $0 -$  oFF  $n<sub>t</sub>$ ٦o зварии программам  $-$  on .<br>ехнолога (0  $\left( 2\right)$ d.LbA 0,001...9999 0x7860  $LBA -$ STORED\_ Тo Минимально **DOT** программам необходимое ехнолога (0, изменение  $, 2)$ регулируемой зеличины 00:01...10:00 t.LbA 0x9398  $int16$ LBA - Время  $\overline{\Pi}$ контроля LBAпрограммам зварии ехнолога (0,  $1, 2)$ Сетевые параметры прибора bPS 0xB760 Скорость  $0 - 2400$ int<sub>8</sub> нет обмена анными  $1 - 4800$  $2 - 9600$  $3 - 11100$  $4 - 19200$  $5 - 28800$  $6 - 38400$  $7 - 57600$  $8 - 115200$ LEn 0x523F int8 Длина слова нет  $7.8$ іанных PrtY  $0xE8C4$ Контроль  $int8$  $0 - n_0$ **IPT**  $1 - EvEn$ Іетности  $-$ Odd Sbit 0xB72E int8  $1, 2$ Количество нет посылке A.Len 0x1ED2 int8  $8, 11$ Длина  $\overline{e}$ .<br>:eteroro адреса 0...248 при А. Addr 0x9F62 Базовый  $\overline{\phantom{a}}$  $int16$  $len = 8$ annec 0...2040 при А. трибора  $len = 11$ Prot 0x41F2  $-$  OWEN Тротокол нет int8  $-$ RTU бмена  $-$  ASCI 0x133F dot Толожение int8  $0...3$ **IAT** десятичной очки для сет Modbus  $Rs.dL$ 0xCBF5  $0...50$ int<sub>8</sub> Rnema TAL задержки ответа ірибора Дополнительные параметры bEHv 0xCFE1  $I - rUn$ Товедение тосле **BOCCTSHORDA** ния питания  $1 - p1.51$  $2 -$ Ston  $3 -$ Fail t.SCL 0xFA07 Масштаб  $int8$  $0 - H$ .min нет  $-m.EC$ nEt.S 0xD59F Запуск  $int8$  $0 - on$ нет программ по  $-$  oFF

 $\overline{\Pi}$ 

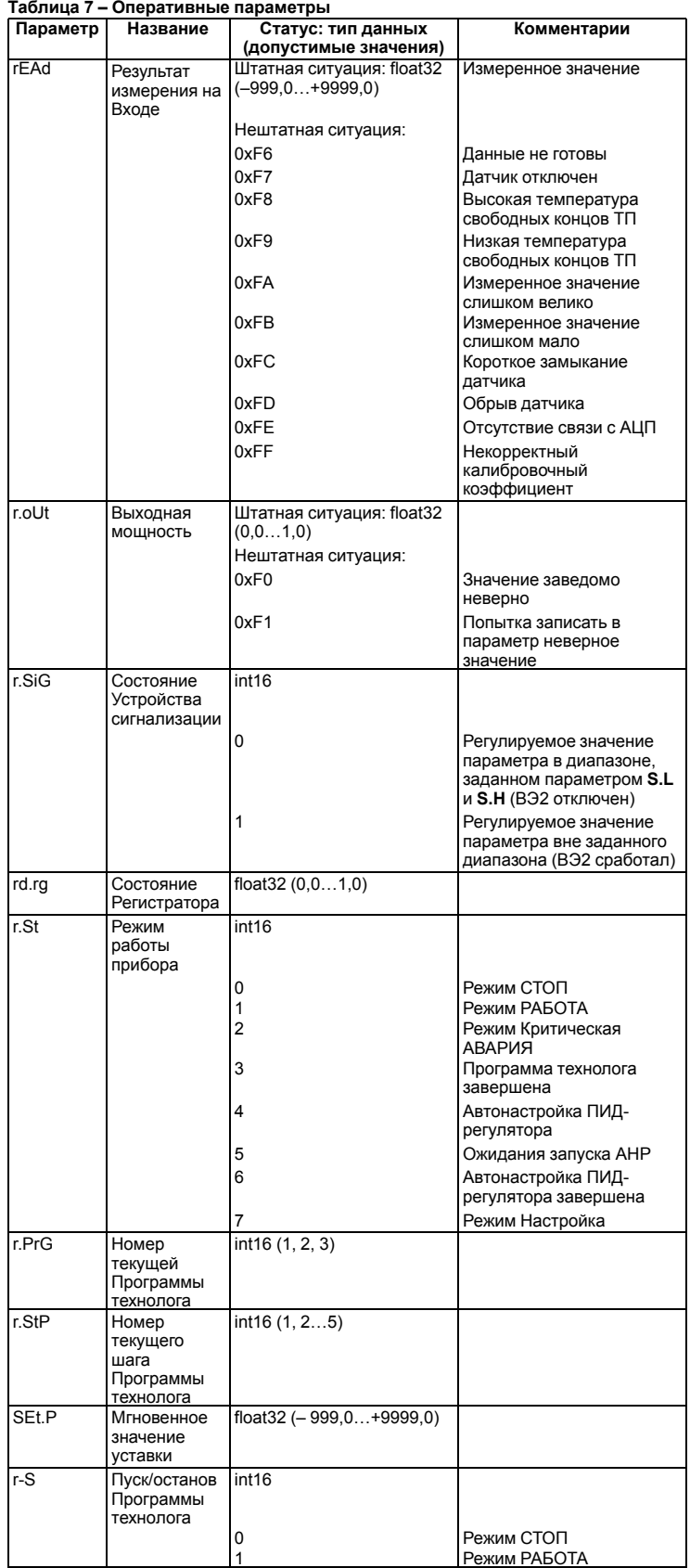

Россия, 111024, Москва, 2-я ул. Энтузиастов, д. 5, корп. 5 тел.: +7 (495) 641-11-56, факс: +7 (495) 728-41-45 тех.поддержка 24/7: 8-800-775-63-83, support@owen.ru отдел продаж: sales@owen.ru www.owen.ru<br>www.owen.ru<br>per.: 1-RU-101427-1.3